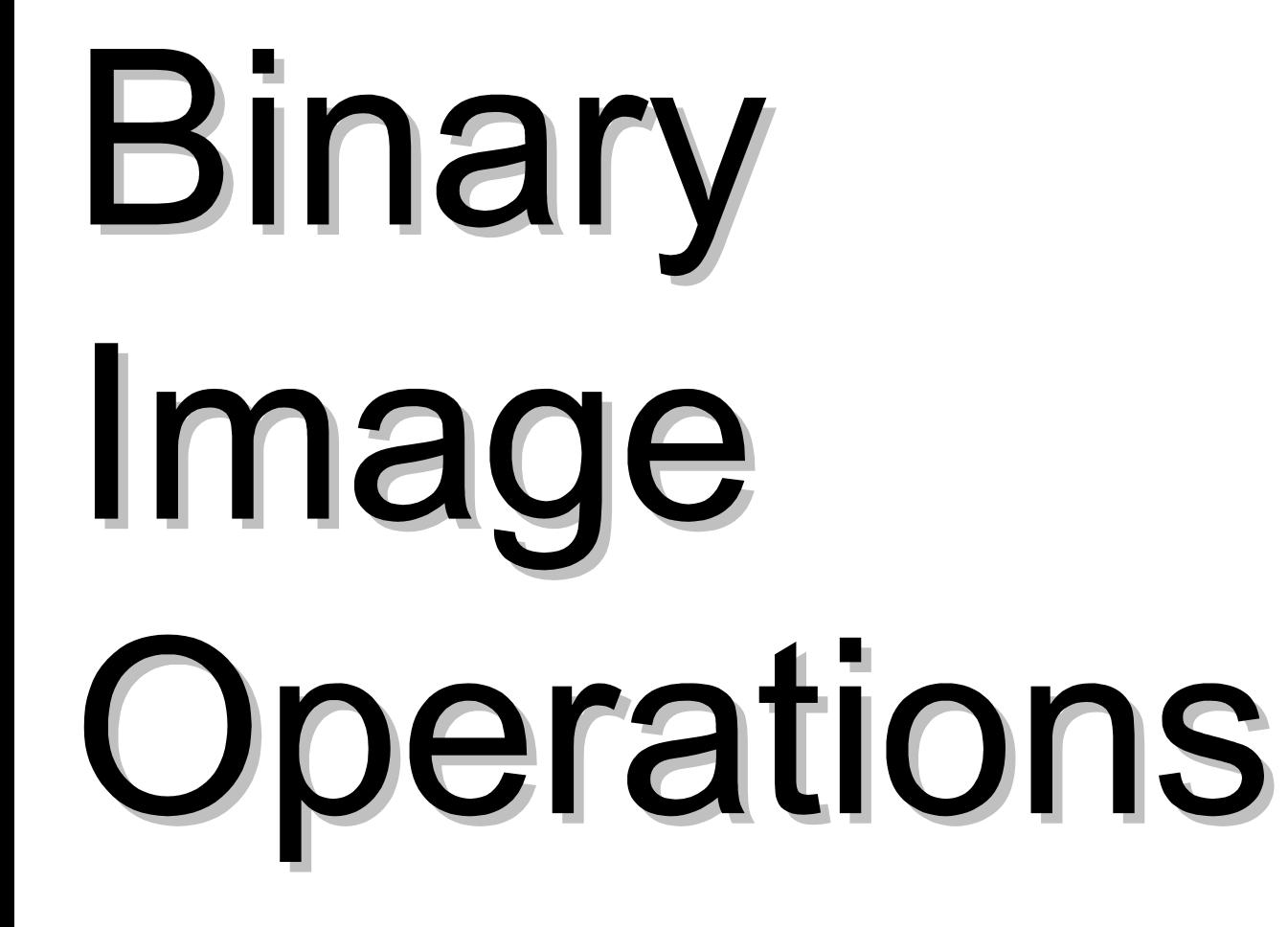

morphological

## Image Processing, How's

### Reducing the amount of information Small in size, Huge in information

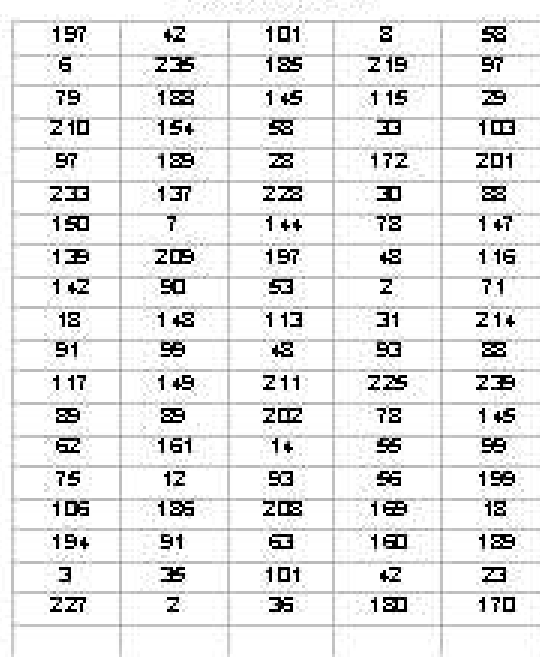

Before ...

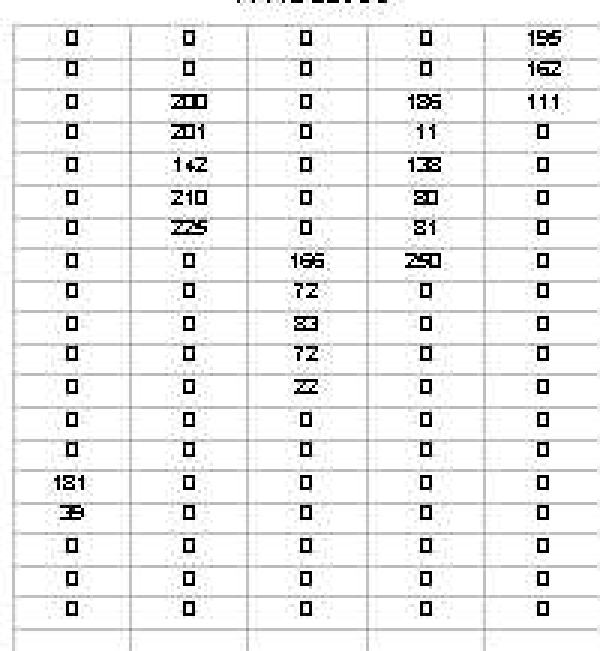

 $After$ 

Morphological Binary Image Operations

Structuring elements and neighborhood

- SE is an M X N matrix of  $0$ 's and  $1$ 's.
- The center pixel is at floor  $[M+1/2,N+1/2]$ .
- The neighborhood of the center pixel are all the pixels in SE that are 1.

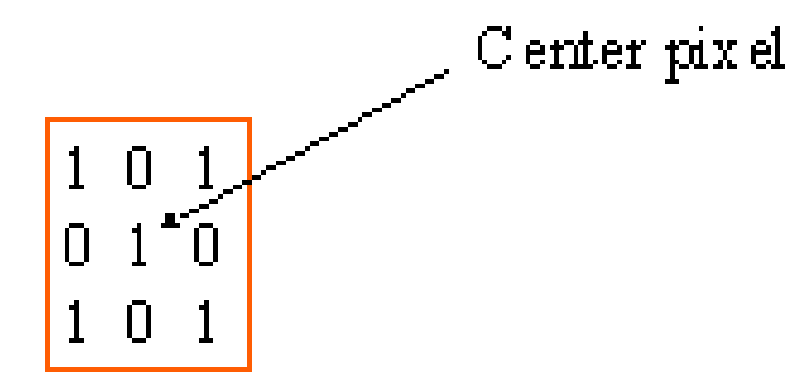

#### erode and dilate

• For each pixel in the input image, examine the neighborhood as specified by the structuring element.

• For erode: If every pixel in the neighborhood is on, the output pixel is on. Tends to make objects smaller.

• For dilate: If any pixel in the neighborhood is on, the output pixel is on. Tends to make objects larger.

#### Example of erode and dilated

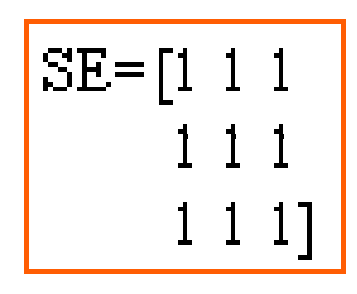

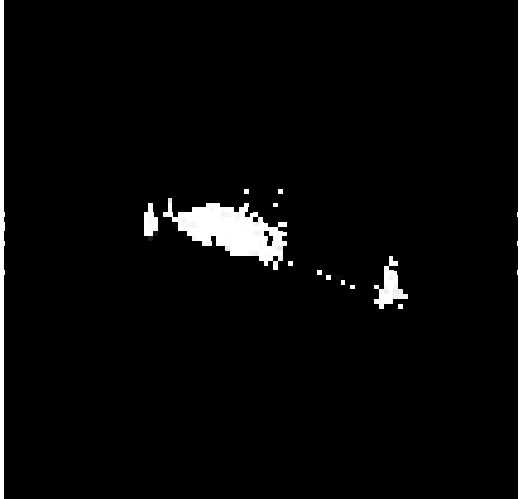

Binary Image

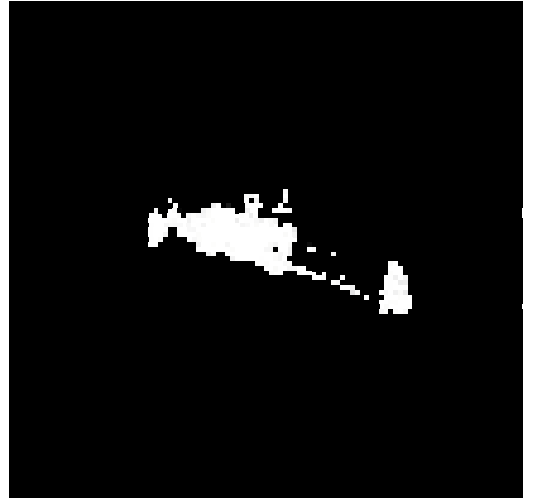

#### dilated

eroded

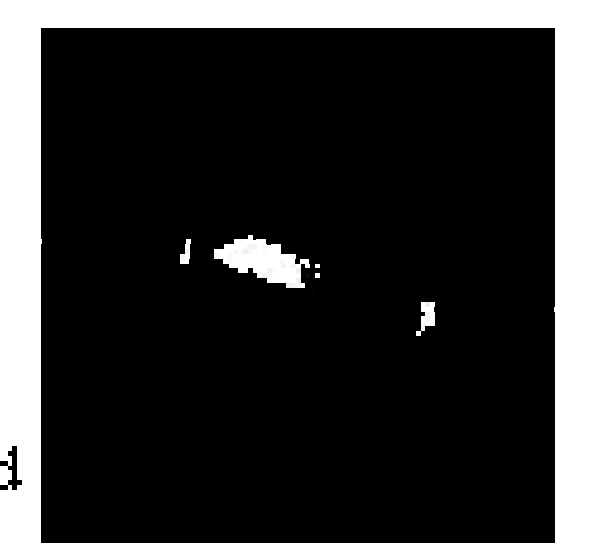

#### Binary image contour extraction

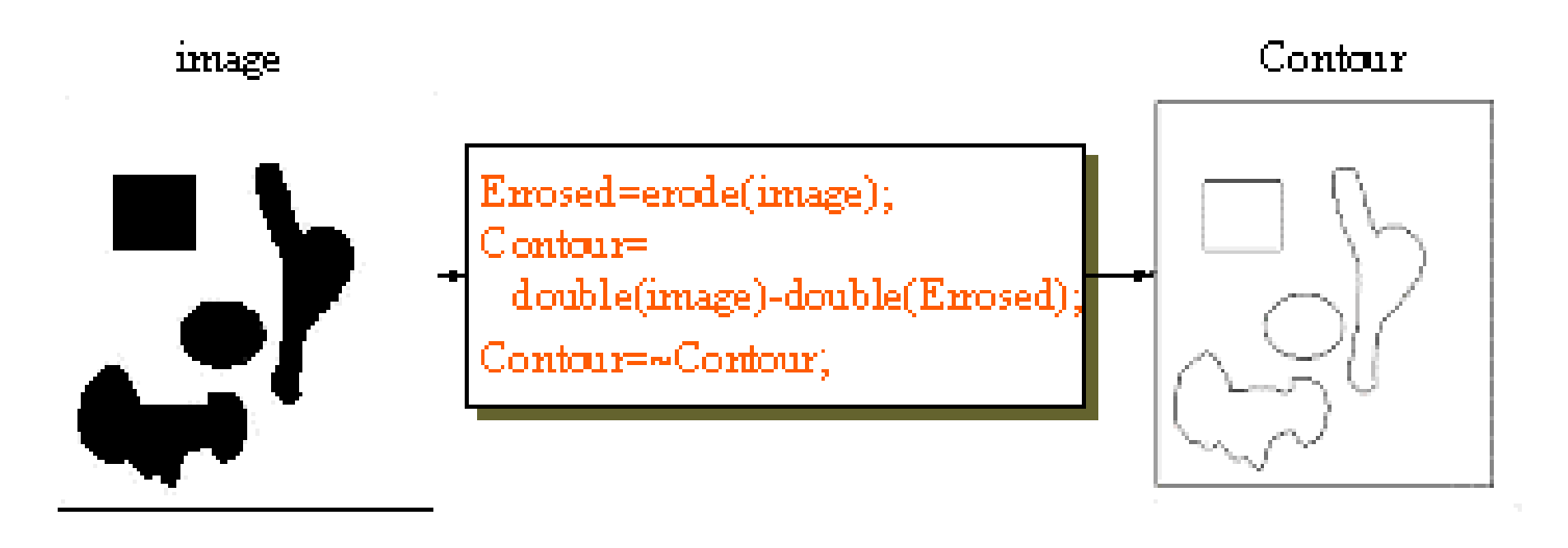

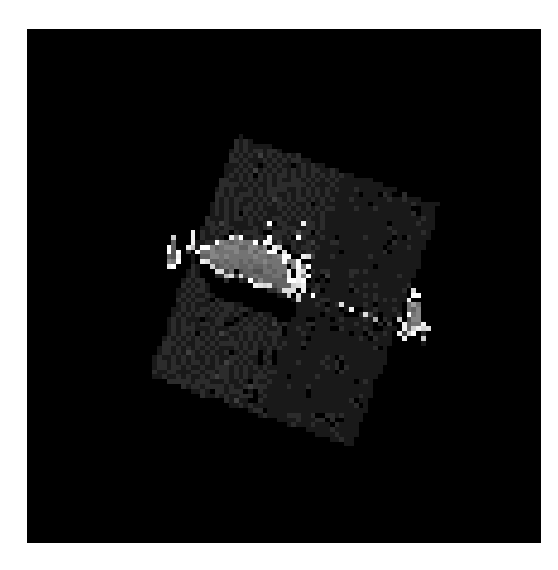

Satellite image with contour.

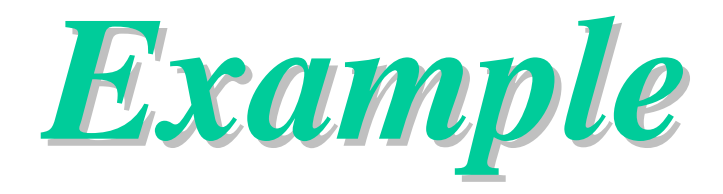

- Selection of a problem
- Selection of Image Capturing tools
- Image Processing
	- –*Canny Edge Detection Canny Edge Detection*
	- –*Hough Transforms Transforms*
- Putting it all together

## **Why?**

- •Monitor power level in robot's batteries
- • When power goes low, interrupt actions
- •Search for the wall plug
- •Traverse over to it
- •Plug itself to it in.

## **Image Processing, how? Image Processing, how?**

- Currently there are many, many ways to approach this problem
	- **Segmentation**
	- Edge Detection
	- DPC compression
	- FFT
	- IFFT
	- DFT
	- **Thinning**
	- **Growing**
	- Haar Transform
	- Hex Rotate

Alpha filtering DPC compression Perimeter **Fractal** Gaussian Filter Band Pass Filter Homomorphic Filtering Contrast Sharper Least Square Restoration Warping Dilation

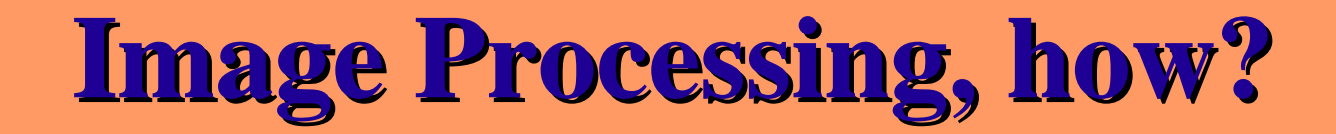

# •Divided into two groups –Reduction –Interpretation

### **Problems Problems**

- $\bullet$  Write program for dilation of images
- $\bullet$  Modify it to do erosions (few types)
- $\bullet$  Modify it to perform shift and exor operation and shift and min **peration**